#### Arrays

#### Unit 5

Gaddis: 7.1-4,6

CS 1428 Fall 2019

Jill Seaman

#### 7.1 Array Data Type

- Array: a variable that contains multiple values of the same type.
- Values are stored consecutively in memory.
- An array variable declaration statement in C++:

int numbers[5];

• This creates an array called numbers which contains 5 integer values (ints).

2

#### Array - Memory Layout

• The definition: int numbers[5];

allocates the following memory: (values are stored consecutively in memory)

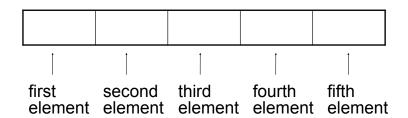

#### **Array Terminology**

- Given the following array definition:int numbers[5];
- numbers is the <u>name</u> of the array
- int is the data type of the array elements
- 5 is the <u>size declarator</u>: the number of elements (values) in the array.

4

#### Size Declarator

- The size declarator must be an integer and a constant.
  - it must be greater than 0
  - ▶ IT CANNOT BE A VARIABLE!\*
- It can be a literal or a named constant.

```
const int SIZE = 40;
double grades[SIZE];
```

 Named constants ease program maintenance when the size of the array must be changed.

\*Unless you are using a special compiler (mine is not special).

4

## 7.2 Accessing Array Elements

- Each element of the array has a unique subscript (or index) that indicates its position in the array.
- The subscripts are 0-based
  - ▶ the first element has subscript 0
  - the second element has subscript 1
  - **)** ...
  - the last element has subscript (size -1)

the last element's subscript is n-1 where n is the number of elements in the array

6

#### **Accessing Array Elements**

- Given this array declaration: int numbers[5];
- The syntax to access one element is:
   numbers[2] //the third element of numbers array
- Pronounced "numbers at 2" or "numbers sub 2"

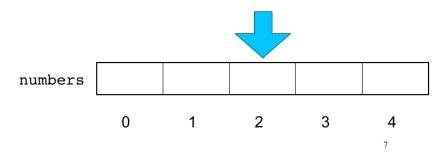

#### Array subscripts

- The subscript is ALWAYS an integer
  - regardless of the type of the array elements.
- the subscript can be ANY integer expression

→ literal: 2 numbers[2]

variable: i
numbers[i]

expression: (i+2)/2 numbers[(i+2)/2]

8

#### Inputting array contents

- Most array operations must be done <u>one</u> element at a time.
- Input programming assignment grades for a student in CS1428:

Is there a better way?

### Array output using a loop

 We can also use a for loop to output the elements of the array:

#### Array input using a loop

- We can use a for loop to input into the array
- The subscript/index can be the loop variable:

- i starts at 0, the first valid subscript
- loop ends when i is 7, the first invalid subscript
- This code is equivalent to the code on the previous slide.

#### 7.3 C++: No bounds checking

- C++ does not check it to make sure an array subscript is valid (between 0 and size-1)
- If you use a subscript that is outside the bounds of the array you **may not** get a warning or error.
- You may unintentionally change memory allocated to other variables.

```
const int SIZE = 3;
int values[SIZE];

for (int i=0; i < 5; i++) {
   values[i] = 100;
}</pre>
```

This code defines a threeelement array and then writes five values to it (changing the memory after the array).

#### 7.4 Array initialization

You can initialize arrays when they are defined.

```
const int NUM_SCORES = 3;
float scores[NUM_SCORES] = {86.5, 92.1, 77.5};
```

• Values are assigned in order:

scores[0] = 86.5

scores[1] = 92.1

scores[2] = 77.5

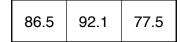

 NOTE: uninitialized arrays have GARBAGE values stored in them (not necessarily 0).

13

#### Partial Array Initialization

 When you initialize, you don't need to specify a value for every position.

```
float scores[7] = {86.5, 92.1, 77.5};
```

- In this case, the first 3 elements are initialized to the specified values.
- The uninitialized values WILL be set to 0!!!!

| 86.5 92.1 77.5 0 0 0 | 0 |
|----------------------|---|
|----------------------|---|

14

#### Implicit array sizing

 When you initialize, you don't need to specify the size declarator.

```
float scores[] = {86.5, 92.1, 77.5};
```

• In this case, the compiler determines the size of the array from the number of elements listed.

```
86.5 92.1 77.5
```

#### 7.6 Processing Array Contents

Given the following array definition:

```
double tests[10];
```

the expression tests[i] may be used exactly like **any** variable of type double.

```
tests[0] = 79;
cout << tests[0];
cin >> tests[1];
tests[4] = tests[0] + tests[1];
```

16

#### Using array elements:

```
double values[3]; //array definition

values[0] = 22.3; //assignment to array element
values[1] = 11.1;

cout << "Enter a number: ";
cin >> values[2];

double sum = values[0] + values[1] + values[2];
double avg = sum/3.0;

cout << "Values at zero: " << values[0] << endl;

int i=2;
if (values[i] > 32.0)
    cout << "Above freezing" << endl;</pre>
```

#### Operations over Entire Arrays

- Generally there are NO operations that you can perform over an entire array.
- Some operations may appear to work (no errors) but you don't get the desired results.

18

### Summing values in an array

 We can use a for loop to sum the elements of the array (the running total)

How do you get the average programming assignment score?

# Finding the maximum value in an array

- We can use a for loop to **find the max** value:
- Note: keep track of the maximum value encountered so far (the *running maximum*)

#### Array assignment

• To **copy/assign** one array to another, you must assign element by element.

```
const int SIZE = 4;
int values1[SIZE] = {100, 200, 300, 400};
int values2[SIZE];

// values2 = values1; WRONG, won't work correctly

for (int i = 0; i < SIZE; i++) {
   values2[i] = values1[i];
}</pre>
```

• Note: this does not work in all compilers:

```
values2 = {3,6,9,27};
   //may or may not work for assignment
```